# **edeposit.amqp.ltp**

*Release 1.0.3*

September 14, 2015

#### Contents

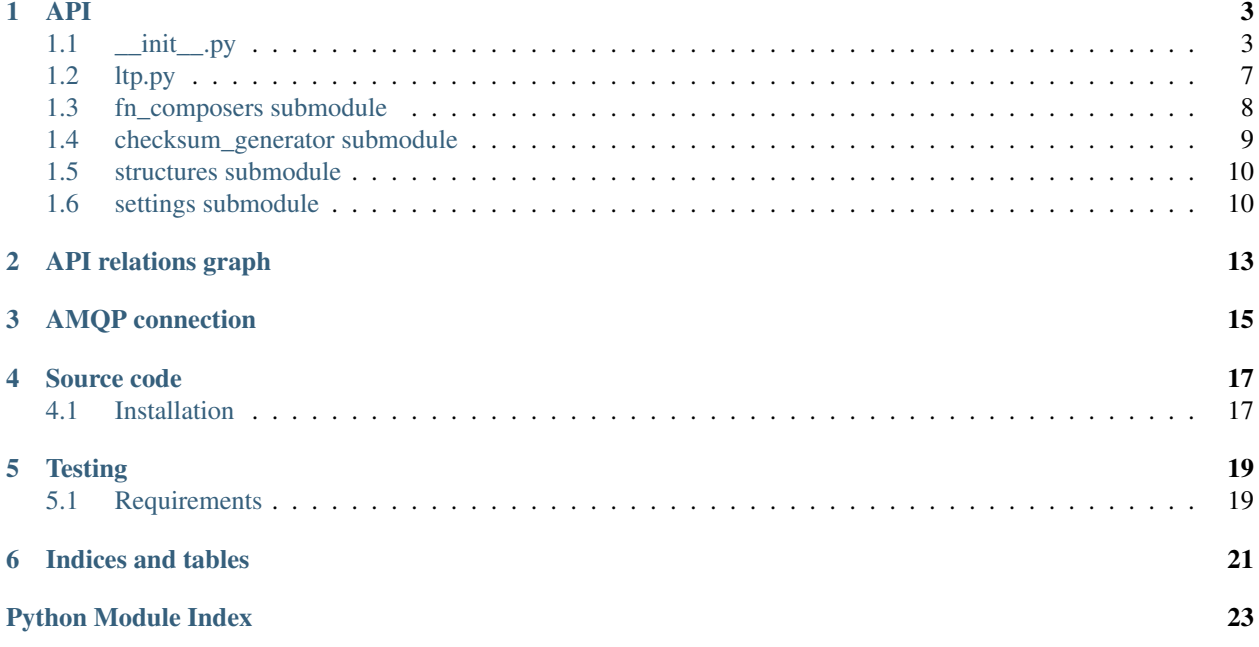

This project provides AMQP bindings for LTP (Long Time Preservation) system used in Czech National Library.

The LTP is basically archive for digital documents for long time periods (hundred of years).

Access to this archive is restricted, so if you wish to use this module for yourself, you will need to negotiate access for yourself.

### **API**

### <span id="page-6-4"></span><span id="page-6-1"></span><span id="page-6-0"></span>**1.1 \_\_init\_\_.py**

This module contains bindings to AMQP.

### <span id="page-6-3"></span>**1.1.1 API**

```
ltp._instanceof(instance, cls)
     Check type of instance by matching .__name__ with cls.__name__.
```
#### <span id="page-6-2"></span>ltp.**reactToAMQPMessage**(*message*, *send\_back*)

React to given (AMQP) message. *message* is expected to be [collections.namedtuple\(\)](http://docs.python.org/2.7/library/collections.html#collections.namedtuple) structure from structures filled with all necessary data.

#### **Parameters**

- message (*[object](http://docs.python.org/2.7/library/functions.html#object)*) One of the request objects defined in structures.
- send\_back (*fn reference*) Reference to function for responding. This is useful for progress monitoring for example. Function takes one parameter, which may be response structure/namedtuple, or string or whatever would be normally returned.

Returns Response class from structures.

#### Return type object

Raises ValueError – if bad type of *message* structure is given.

### **1.1.2 Submodules**

#### **ltp.py**

This module contains functions to create SIP package for the LTP system.

#### **API**

```
ltp.ltp._get_package_name(prefix='/tmp', book_id=None)
     Return package path. Use uuid to generate package's directory name.
```
#### **Parameters**

- <span id="page-7-0"></span>• book id (*str, default None*) – UUID of the book.
- prefix (*str, default settings.TEMP\_DIR*) Where the package will be stored. Default settings.TEMP\_DIR.

Returns Path to the root directory.

#### Return type str

ltp.ltp.**\_create\_package\_hierarchy**(*prefix='/tmp'*, *book\_id=None*)

Create hierarchy of directories, at it is required in specification.

*root\_dir* is root of the package generated using settings.TEMP\_DIR and [\\_get\\_package\\_name\(\)](#page-10-1).

*orig\_dir* is path to the directory, where the data files are stored.

*metadata\_dir* is path to the directory with MODS metadata.

#### **Parameters**

- book id (*str, default None*) UUID of the book.
- **prefix** (*str, default settings.TEMP DIR*) Where the package will be stored. Default settings.TEMP\_DIR.

Warning: If the *root* dir exists, it is REMOVED!

Returns root\_dir, orig\_dir, metadata\_dir

Return type list of str

ltp.ltp.**create\_ltp\_package**(*aleph\_record*, *book\_id*, *ebook\_fn*, *data*, *url*, *urn\_nbn=None*) Create LTP package as it is specified in specification v1.0 as I understand it.

#### Parameters

- **aleph\_record** ([str](http://docs.python.org/2.7/library/functions.html#str)) XML containing full aleph record.
- **book\_id** ([str](http://docs.python.org/2.7/library/functions.html#str)) UUID of the book.
- **ebook** fn  $(str)$  $(str)$  $(str)$  Original filename of the ebook.
- data (*str/bytes*) Ebook's content.
- url (*[str](http://docs.python.org/2.7/library/functions.html#str)*) URL of the publication used when the URL can't be found in *aleph\_record*.
- urn\_nbn (*str, default None*) URN:NBN.

**Returns** Name of the package's directory in /tmp.

Return type str

#### **checksum\_generator submodule**

This submodule is used to generate MD5 checksums for data and metadata files in SIP package.

It also used to create *hash file*, which holds all checksums with paths to the files from root of the package. For example path /home/xex/packageroot/somedir/somefile.txt will be stored as /packageroot/somedir/somefile.txt.

#### <span id="page-8-0"></span>**API**

Checksum generator in format specified in LTP specification.

```
ltp.checksum_generator._get_required_fn(fn, root_path)
```
Definition of the MD5 file requires, that all paths will be absolute for the package directory, not for the filesystem.

This function converts filesystem-absolute paths to package-absolute paths.

#### Parameters

- fn (*[str](http://docs.python.org/2.7/library/functions.html#str)*) Local/absolute path to the file.
- **root\_path** (*[str](http://docs.python.org/2.7/library/functions.html#str)*) Local/absolute path to the package directory.

Returns Package-absolute path to the file.

#### Return type str

Raises ValueError – When *fn* is absolute and *root\_path* relative or conversely.

ltp.checksum\_generator.**generate\_checksums**(*directory*, *blacklist=set(['info.xml'])*) Compute checksum for each file in *directory*, with exception of files specified in *blacklist*.

#### **Parameters**

- **directory**  $(str)$  $(str)$  $(str)$  Absolute or relative path to the directory.
- blacklist (*list/set/tuple*) List of blacklisted filenames. Only filenames are checked, not paths!

Returns Dict in format {fn: md5 hash}.

Return type dict

Note: File paths are returned as absolute paths from package root.

Raises UserWarning – When *directory* doesn't exists.

ltp.checksum\_generator.**generate\_hashfile**(*directory*, *blacklist=set(['info.xml'])*) Compute checksum for each file in *directory*, with exception of files specified in *blacklist*.

#### **Parameters**

- **directory**  $(str)$  $(str)$  $(str)$  Absolute or relative path to the directory.
- blacklist (*list/set/tuple*) List of blacklisted filenames. Only filenames are checked, not paths!

Returns Content of hashfile as it is specified in ABNF specification for project.

#### Return type str

#### **fn\_composers submodule**

This module holds few functions used to dynamically construct filenames for files in SIP package.

#### <span id="page-9-0"></span>**API**

Filenames are generated dynamically. Here is set of composers of filanames.

```
ltp.fn_composers._get_suffix(path)
```
Return suffix from *path*.

/home/xex/somefile.txt –> txt.

Parameters path (*[str](http://docs.python.org/2.7/library/functions.html#str)*) – Full file path.

Returns Suffix.

Return type str

Raises UserWarning – When / is detected in suffix.

ltp.fn\_composers.**original\_fn**(*book\_id*, *ebook\_fn*) Construct original filename from *book\_id* and *ebook\_fn*.

#### Parameters

- **book\_id** (*int/str*) ID of the book, without special characters.
- **ebook\_fn** (*[str](http://docs.python.org/2.7/library/functions.html#str)*) Original name of the ebook. Used to get suffix.

Returns Filename in format oc\_nk-BOOKID.suffix.

#### Return type str

ltp.fn\_composers.**metadata\_fn**(*book\_id*)

Construct filename for metadata file.

Parameters book\_id (*int/str*) – ID of the book, without special characters.

Returns Filename in format meds\_nk-BOOKID.xml.

Return type str

ltp.fn\_composers.**volume\_fn**(*cnt*)

Construct filename for 'volume' metadata file.

Parameters cnt (*[int](http://docs.python.org/2.7/library/functions.html#int)*) – Number of the MODS record.

Returns Filename in format mods\_volume.xml or mods\_volume\_cnt.xml.

Return type str

ltp.fn\_composers.**checksum\_fn**(*book\_id*)

Construct filename for checksum file.

Parameters book\_id (*int/str*) – ID of the book, without special characters.

Returns Filename in format MD5\_BOOKID.md5.

Return type str

ltp.fn\_composers.**info\_fn**(*book\_id*)

Construct filename for info.xml file.

Parameters book\_id (*int/str*) – ID of the book, without special characters.

Returns Filename in format info\_BOOKID.xml.

Return type str

#### <span id="page-10-3"></span>**settings submodule**

Module is containing all necessary global variables for the package.

Module also has the ability to read user-defined data from two paths:

- \$HOME/\_SETTINGS\_PATH
- /etc/\_SETTINGS\_PATH

See \_SETTINGS\_PATH for details.

Note: If the first path is found, other is ignored.

Example of the configuration file (\$HOME/edeposit/ltp.json):

```
{
    "EXPORT_DIR": "/somedir/somewhere"
}
```
#### **Attributes**

```
ltp.settings.TEMP_DIR = '/tmp'
     Path to the temporary directory, where the packages are built.
```
- ltp.settings.**EXPORT\_DIR** = '/home/ltp/edep2ltp' Path to the directory for LTP export.
- ltp.settings.**IMPORT\_DIR** = '/home/ltp/ltp2edep' Path to the directory for LTP import.

#### **structures submodule**

### <span id="page-10-0"></span>**1.2 ltp.py**

This module contains functions to create SIP package for the LTP system.

### <span id="page-10-2"></span>**1.2.1 API**

```
ltp.ltp._get_package_name(prefix='/tmp', book_id=None)
     Return package path. Use uuid to generate package's directory name.
```
#### **Parameters**

- book id (*str, default None*) UUID of the book.
- prefix (*str, default settings.TEMP\_DIR*) Where the package will be stored. Default settings.TEMP\_DIR.

Returns Path to the root directory.

#### Return type str

ltp.ltp.**\_create\_package\_hierarchy**(*prefix='/tmp'*, *book\_id=None*) Create hierarchy of directories, at it is required in specification.

*root\_dir* is root of the package generated using settings.TEMP\_DIR and [\\_get\\_package\\_name\(\)](#page-10-1).

<span id="page-11-2"></span>*orig dir* is path to the directory, where the data files are stored.

*metadata\_dir* is path to the directory with MODS metadata.

#### Parameters

- book\_id (*str, default None*) UUID of the book.
- prefix (*str, default settings.TEMP\_DIR*) Where the package will be stored. Default settings.TEMP\_DIR.

Warning: If the *root\_dir* exists, it is REMOVED!

Returns root\_dir, orig\_dir, metadata\_dir

Return type list of str

ltp.ltp.**create\_ltp\_package**(*aleph\_record*, *book\_id*, *ebook\_fn*, *data*, *url*, *urn\_nbn=None*) Create LTP package as it is specified in specification v1.0 as I understand it.

#### **Parameters**

- aleph\_record (*[str](http://docs.python.org/2.7/library/functions.html#str)*) XML containing full aleph record.
- **book\_id** (*[str](http://docs.python.org/2.7/library/functions.html#str)*) UUID of the book.
- **ebook\_fn** (*[str](http://docs.python.org/2.7/library/functions.html#str)*) Original filename of the ebook.
- data (*str/bytes*) Ebook's content.
- url (*[str](http://docs.python.org/2.7/library/functions.html#str)*) URL of the publication used when the URL can't be found in *aleph\_record*.
- urn\_nbn (*str, default None*) URN:NBN.

Returns Name of the package's directory in /tmp.

Return type str

### <span id="page-11-0"></span>**1.3 fn\_composers submodule**

This module holds few functions used to dynamically construct filenames for files in SIP package.

### <span id="page-11-1"></span>**1.3.1 API**

Filenames are generated dynamically. Here is set of composers of filanames.

```
ltp.fn_composers._get_suffix(path)
     Return suffix from path.
     /home/xex/somefile.txt –> txt.
         Parameters path (str) – Full file path.
```
Returns Suffix.

Return type str

Raises UserWarning – When / is detected in suffix.

```
ltp.fn_composers.original_fn(book_id, ebook_fn)
     Construct original filename from book_id and ebook_fn.
```
**Parameters** 

- <span id="page-12-2"></span>• **book** id (*int/str*) – ID of the book, without special characters.
- **ebook\_fn** (*[str](http://docs.python.org/2.7/library/functions.html#str)*) Original name of the ebook. Used to get suffix.

Returns Filename in format oc\_nk-BOOKID.suffix.

Return type str

ltp.fn\_composers.**metadata\_fn**(*book\_id*)

Construct filename for metadata file.

Parameters book\_id (*int/str*) – ID of the book, without special characters.

Returns Filename in format meds\_nk-BOOKID.xml.

Return type str

ltp.fn\_composers.**volume\_fn**(*cnt*)

Construct filename for 'volume' metadata file.

Parameters cnt (*[int](http://docs.python.org/2.7/library/functions.html#int)*) – Number of the MODS record.

Returns Filename in format mods volume.xml or mods volume cnt.xml.

Return type str

ltp.fn\_composers.**checksum\_fn**(*book\_id*)

Construct filename for checksum file.

**Parameters book id** (*int/str*) – ID of the book, without special characters.

Returns Filename in format MD5\_BOOKID.md5.

Return type str

```
ltp.fn_composers.info_fn(book_id)
```
Construct filename for info.xml file.

**Parameters book\_id** (*int/str*) – ID of the book, without special characters.

Returns Filename in format info\_BOOKID.xml.

Return type str

### <span id="page-12-0"></span>**1.4 checksum\_generator submodule**

This submodule is used to generate MD5 checksums for data and metadata files in SIP package.

It also used to create *hash file*, which holds all checksums with paths to the files from root of the package. For example path /home/xex/packageroot/somedir/somefile.txt will be stored as /packageroot/somedir/somefile.txt.

### <span id="page-12-1"></span>**1.4.1 API**

Checksum generator in format specified in LTP specification.

ltp.checksum\_generator.**\_get\_required\_fn**(*fn*, *root\_path*)

Definition of the MD5 file requires, that all paths will be absolute for the package directory, not for the filesystem.

This function converts filesystem-absolute paths to package-absolute paths.

**Parameters** 

- <span id="page-13-2"></span>• **fn**  $(str)$  $(str)$  $(str)$  – Local/absolute path to the file.
- **root\_path** (*[str](http://docs.python.org/2.7/library/functions.html#str)*) Local/absolute path to the package directory.

Returns Package-absolute path to the file.

Return type str

Raises ValueError – When *fn* is absolute and *root\_path* relative or conversely.

ltp.checksum\_generator.**generate\_checksums**(*directory*, *blacklist=set(['info.xml'])*) Compute checksum for each file in *directory*, with exception of files specified in *blacklist*.

**Parameters** 

- **directory**  $(str)$  $(str)$  $(str)$  Absolute or relative path to the directory.
- blacklist (*list/set/tuple*) List of blacklisted filenames. Only filenames are checked, not paths!

Returns Dict in format {fn: md5 hash}.

Return type dict

Note: File paths are returned as absolute paths from package root.

Raises UserWarning – When *directory* doesn't exists.

ltp.checksum\_generator.**generate\_hashfile**(*directory*, *blacklist=set(['info.xml'])*)

Compute checksum for each file in *directory*, with exception of files specified in *blacklist*.

#### Parameters

- **directory**  $(str)$  $(str)$  $(str)$  Absolute or relative path to the directory.
- blacklist (*list/set/tuple*) List of blacklisted filenames. Only filenames are checked, not paths!

Returns Content of hashfile as it is specified in ABNF specification for project.

Return type str

### <span id="page-13-0"></span>**1.5 structures submodule**

### <span id="page-13-1"></span>**1.6 settings submodule**

Module is containing all necessary global variables for the package.

Module also has the ability to read user-defined data from two paths:

- \$HOME/\_SETTINGS\_PATH
- /etc/\_SETTINGS\_PATH

See \_SETTINGS\_PATH for details.

Note: If the first path is found, other is ignored.

Example of the configuration file (\$HOME/edeposit/ltp.json):

```
{
    "EXPORT_DIR": "/somedir/somewhere"
}
```
### **1.6.1 Attributes**

- ltp.settings.**TEMP\_DIR** = '/tmp' Path to the temporary directory, where the packages are built.
- ltp.settings.**EXPORT\_DIR** = '/home/ltp/edep2ltp' Path to the directory for LTP export.
- ltp.settings.**IMPORT\_DIR** = '/home/ltp/ltp2edep' Path to the directory for LTP import.

**CHAPTER 2**

# **API relations graph**

<span id="page-16-0"></span>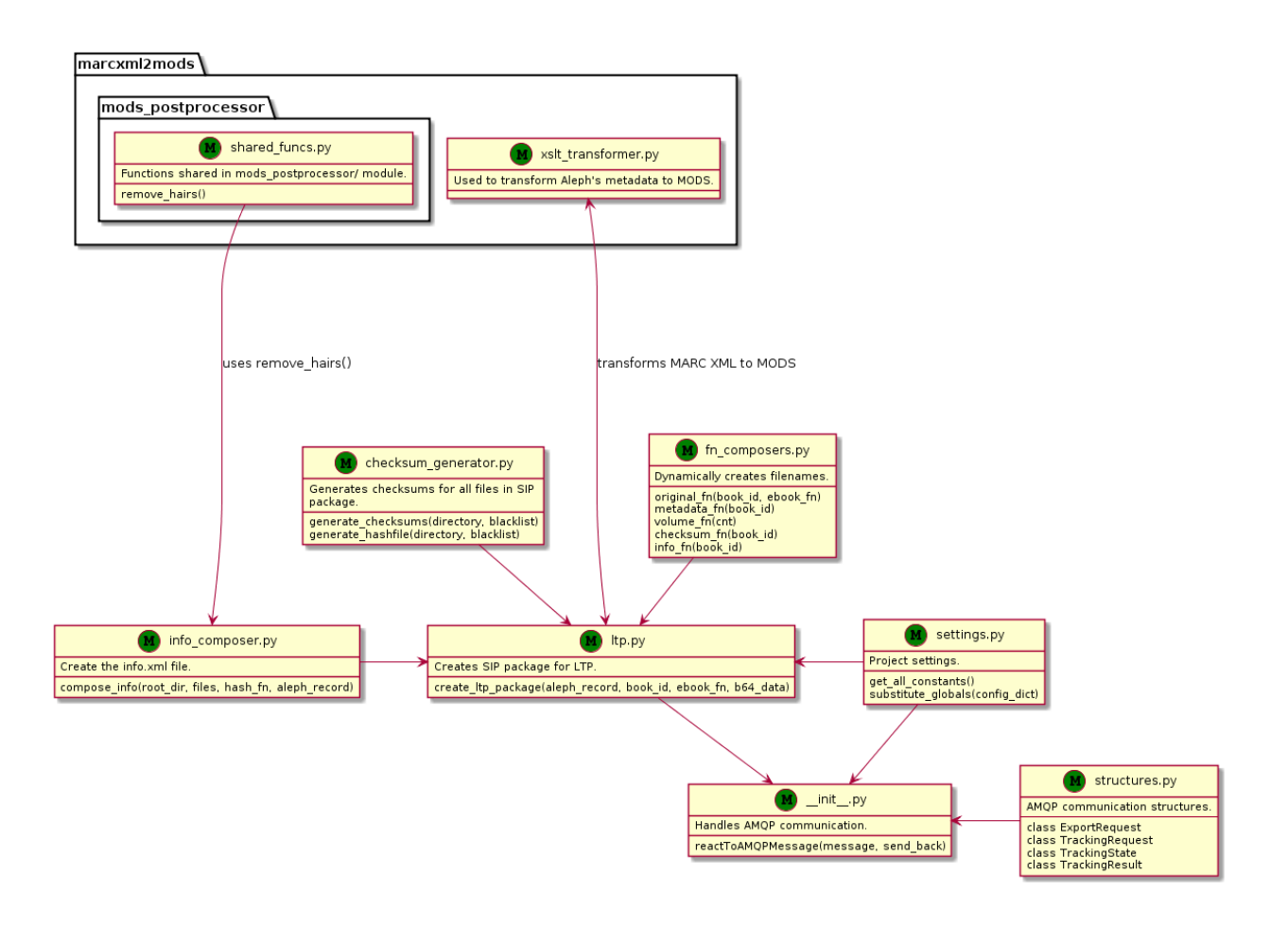

# **AMQP connection**

<span id="page-18-0"></span>AMQP communication is handled by the [edeposit.amqp](http://edeposit-amqp.readthedocs.org) module, specifically by the edeposit\_amqp\_ltpd.py script. Bindings to this project are handled by react ToAMQPMessage().

## **Source code**

<span id="page-20-0"></span>This project is released as opensource (GPL) and source codes can be found at GitHub:

• <https://github.com/edeposit/edeposit.amqp.ltp>

# <span id="page-20-1"></span>**4.1 Installation**

Module is hosted at [PYPI,](https://pypi.python.org/pypi/edeposit.amqp.ltp) and can be easily installed using [PIP:](http://en.wikipedia.org/wiki/Pip_%28package_manager%29)

sudo pip install edeposit.amqp.ltp

# **Testing**

<span id="page-22-0"></span>Almost every feature of the project is tested in unit/integration tests. You can run this tests using provided run\_tests.sh script, which can be found in the root of the project.

# <span id="page-22-1"></span>**5.1 Requirements**

This script expects that [pytest](http://pytest.org/) is installed. In case you don't have it yet, it can be easily installed using following command:

pip install --user pytest

or for all users:

sudo pip install pytest

**CHAPTER 6**

**Indices and tables**

- <span id="page-24-0"></span>• *genindex*
- *modindex*
- *search*

Python Module Index

<span id="page-26-0"></span>l

ltp, [3](#page-6-3) ltp.checksum\_generator, [9](#page-12-1) ltp.fn\_composers, [8](#page-11-1) ltp.ltp, [7](#page-10-2) ltp.settings, [10](#page-13-1)

# Symbols

\_create\_package\_hierarchy() (in module ltp.ltp), [4,](#page-7-0) [7](#page-10-3) \_get\_package\_name() (in module ltp.ltp), [3,](#page-6-4) [7](#page-10-3) \_get\_required\_fn() (in module ltp.checksum\_generator), [5,](#page-8-0) [9](#page-12-2) \_get\_suffix() (in module ltp.fn\_composers), [6,](#page-9-0) [8](#page-11-2) \_instanceof() (in module ltp), [3](#page-6-4)

# C

checksum\_fn() (in module ltp.fn\_composers), [6,](#page-9-0) [9](#page-12-2) create\_ltp\_package() (in module ltp.ltp), [4,](#page-7-0) [8](#page-11-2)

# E

EXPORT\_DIR (in module ltp.settings), [7,](#page-10-3) [11](#page-14-0)

# G

generate\_checksums() (in module ltp.checksum\_generator), [5,](#page-8-0) [10](#page-13-2) generate\_hashfile() (in module ltp.checksum\_generator), [5,](#page-8-0) [10](#page-13-2)

# I

IMPORT\_DIR (in module ltp.settings), [7,](#page-10-3) [11](#page-14-0) info\_fn() (in module ltp.fn\_composers), [6,](#page-9-0) [9](#page-12-2)

### L

ltp (module), [3](#page-6-4) ltp.checksum\_generator (module), [5,](#page-8-0) [9](#page-12-2) ltp.fn\_composers (module), [6,](#page-9-0) [8](#page-11-2) ltp.ltp (module), [3,](#page-6-4) [7](#page-10-3) ltp.settings (module), [7,](#page-10-3) [10](#page-13-2)

# M

metadata\_fn() (in module ltp.fn\_composers), [6,](#page-9-0) [9](#page-12-2)

# $\Omega$

original\_fn() (in module ltp.fn\_composers), [6,](#page-9-0) [8](#page-11-2)

# R

reactToAMQPMessage() (in module ltp), [3](#page-6-4)

# T

TEMP\_DIR (in module ltp.settings), [7,](#page-10-3) [11](#page-14-0)

### V

volume\_fn() (in module ltp.fn\_composers), [6,](#page-9-0) [9](#page-12-2)